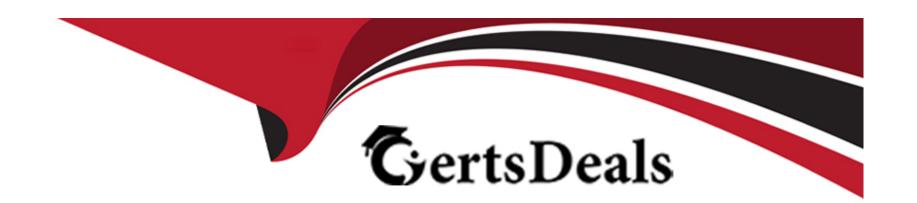

# Free Questions for E20-393 by certsdeals

Shared by Espinoza on 07-06-2022

For More Free Questions and Preparation Resources

**Check the Links on Last Page** 

## **Question 1**

**Question Type:** MultipleChoice

Which feature can be configured for a Dell EMC Unity file system NFS share?

### **Options:**

- A) Protocol Encryption
- B) Host Access Level
- C) Access-Based Enumeration
- D) Branch Cache Enabled

#### **Answer:**

В

## **Question 2**

**Question Type:** MultipleChoice

What is the recommended configuration for iSCSI connections to ensure continuous access to the Dell EMC Unity storage system in the event of a failover?

#### **Options:**

- A) Set up iSCSI interfaces to use VLAN tagging and configure the host to utilize the same VLAN
- B) Set up iSCSI interfaces on the same port of each SP and leverage the host-based multi-pathing software.
- C) Set up iSCSI interfaces on network ports on different SPs that are configured with Fail Safe Networking (FSN)
- D) Set up iSCSI interfaces on network ports that are configured with LACP on the same SP

#### **Answer:**

С

## **Question 3**

#### **Question Type:** MultipleChoice

A company has the following available drive types in their Dell EMC Unity 500 storage array:

\* 1.2 TB SAS

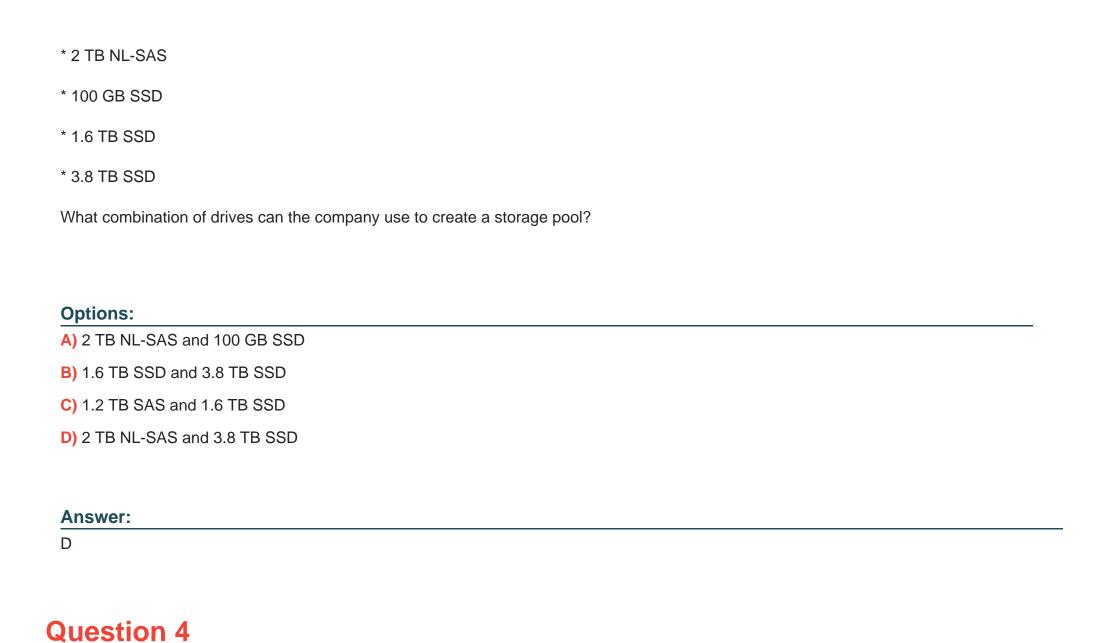

#### **Question Type:** MultipleChoice

A company plans to add five drives to a 30 drive SAS Flash 4 All-Flash pool on a Dell EMC Unity 600 storage array. Which drive type(s) can be used for the expansion?

### **Options:**

- A) SAS Flash 2 and SAS Flash 4 only
- B) SAS Flash 4 only
- C) SAS Flash 3 and SAS Flash 4 only
- D) Any SAS Flash drive type

#### **Answer:**

D

## **Question 5**

### **Question Type:** MultipleChoice

Which Dell EMC Unity storage resource allows modification of its block size during creation?

| Op | otio | ns: |
|----|------|-----|
|----|------|-----|

- A) VVol file datastore
- B) Block datastore
- C) VVol block datastore
- D) NFS datastore

#### **Answer:**

В

## **Question 6**

**Question Type:** MultipleChoice

A system administrator has asynchronous remote replication configured between a pair of systems and replication is currently operating normally. When the administrator views a replication session on the Unisphere Sessions page for the destination system, which option is available when viewing "More Actions"?

| Options:                                                                                                   |
|----------------------------------------------------------------------------------------------------|
| A) Failover with sync                                                                                      |
| B) Failover                                                                                                |
| C) Pause                                                                                                   |
| D) Sync                                                                                                    |
|                                                                                                    |
|                                                                                                    |
| Answer:                                                                                                    |
| В                                                                                                    |
|                                                                                                    |
| Explanation:                                                                                               |
| References: https://www.emc.com/collateral/white-papers/h15088-dell-emc-unity-replication-technologies.pdf |
| (20)                                                                                                    |
|                                                                                                    |
|                                                                                                    |
|                                                                                                    |
|                                                                                                    |
| Question 7                                                                                                 |
| Question Type: MultipleChoice                                                                              |
|                                                                                                    |
|                                                                                                    |

A storage administrator wants to configure a Unity system to join the list of arrays remotely monitored for activity and system status using Unisphere Central. The security policy on the Unisphere server is set to "automatic". What additional security information must be specified in the Unisphere Settings window to enable communication with Unisphere Central?

### **Options:**

- A) Unisphere Central Hash and login credentials
- B) Unisphere Central Hash and challenge phrase
- C) Unisphere Central IP address and Central Hash
- D) Unisphere Central IP address and login credentials.

#### **Answer:**

В

### **Explanation:**

References: https://www.emc.com/collateral/white-papers/h13827-unisphere-central-v4-wp.pdf

(p.8)

## **Question 8**

#### **Question Type:** MultipleChoice

A system administrator has added a new Unity storage array to their environment. The administrator wants to migrate block data from vVNX running in their VMware environment to a UnityVSA. In addition, the administrator needs to migrate the block data from an older CLARiiON storage array to the new Unity storage array.

Which single block migration option will work for both the virtual and hardware storage devices?

### **Options:**

- A) SAN Copy Push
- B) VPLEX
- C) Host-Based LVM
- D) RecoverPoint

#### **Answer:**

Α

### **Explanation:**

You move Block storage from a CLARiiON CX or VNX Series storage system to an EMC

Unity system.

Note: Clariion (styled CLARiiON) is a discontinued [1] SAN disk array manufactured and sold by EMC Corporation, it occupied the entry-level and mid-range of EMC's SAN disk array products. In 2011, EMC introduced the EMC VNX Series, designed to replace both the Clariion and Celerra products.

## **Question 9**

**Question Type:** MultipleChoice

Which UnityVSA user interface allows advanced users to create scripts for automating routine tasks?

### **Options:**

- A) Unisphere Central
- B) UEMCLI
- C) SP Console

#### D) Unisphere GUI

#### **Answer:**

В

### **Explanation:**

Unisphere Command Line Interface (UEMCLI) is an interface that allows a user to perform tasks on the storage system by typing commands instead of using the graphical user interface.

Note: Representational State Transfer (REST) is a management API that allows clients to interact with UnityVSA using standard HTTP mechanisms and semantics. Operations that can be performed in Unisphere or UEMCLI can also be performed using REST API.

Application developers can access REST API with any programming or scripting language capable of making HTTP requests, without requiring a separate client.

## **Question 10**

**Question Type:** MultipleChoice

A storage administrator is tasked with configuring a density-based Host I/O policy based on the following requirements:

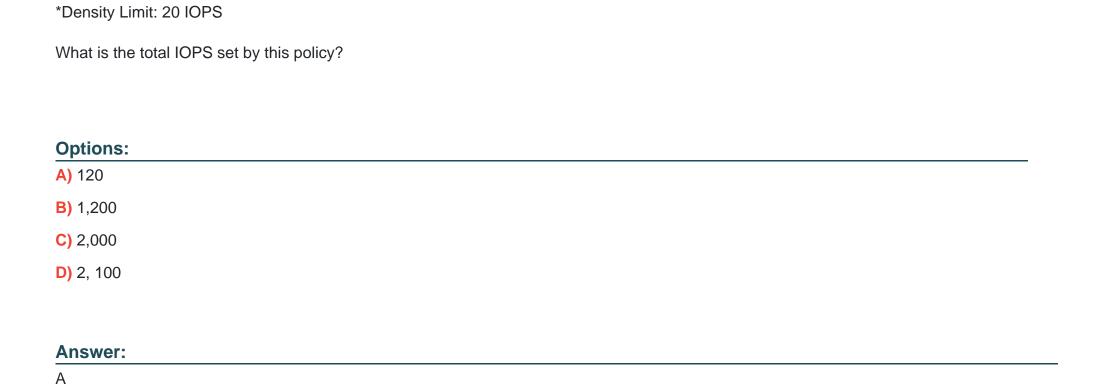

\*Resource Size: 100 GB LUN

## To Get Premium Files for E20-393 Visit

https://www.p2pexams.com/products/e20-393

## **For More Free Questions Visit**

https://www.p2pexams.com/dell-emc/pdf/e20-393

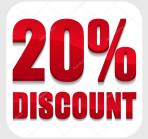